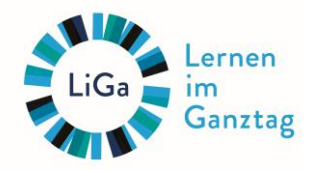

IDEEN FÜR MEHR gauztägig bilden.

## **Projektumfeldanalyse**

*abgekürzt PUMA, oder PUA, Analyse des Umfeldes eines Projektes*

Die Projektumfeldanalyse dient dazu, die Einflüsse des Umfelds auf das Projekt zu identifizieren und ihre Auswirkungen auf die Zielerreichung zu analysieren.

Mit Hilfe dieser Methode werden alle vom Projekt betroffenen Interessengruppen (engl. Stakeholder) identifiziert und deren Einfluss auf das Projekt sowie deren Positionen (Nähe/Distanz) und Kommunikationsbeziehungen zum Projekt beschrieben und visualisiert.

Aus den gesammelten Informationen lassen sich geeignete Konsequenzen und Maßnahmen entwickeln (Beteiligungsfahrplan).

### Durchführung

### **Analysieren Sie im Team das Umfeld Ihres Projektes:**

- 1. Schreiben Sie in die Mitte der Visualisierungsfläche (Pinnwand, Flip-Chart) Ihr Projektvorhaben
- 2. Tragen Sie alle Akteure in ihrem Umfeld zusammen - "Wer beeinflusst den Erfolg des **Projekts"**  berücksichtigen Sie dabei:
- 3. **welche Relevanz** diese für das Projekt haben (welcher Einfluss, welche Macht) *= Größe der Kreise* und
- 4. wie groß die **Nähe/Distanz** zum Projekt ist. *= Abstand der Kreise zum Mittelpunkt*

Schließlich legen Sie noch fest:

5. welche **Beziehung** zwischen den Akteuren und dem Projekt besteht? zum Beispiel:

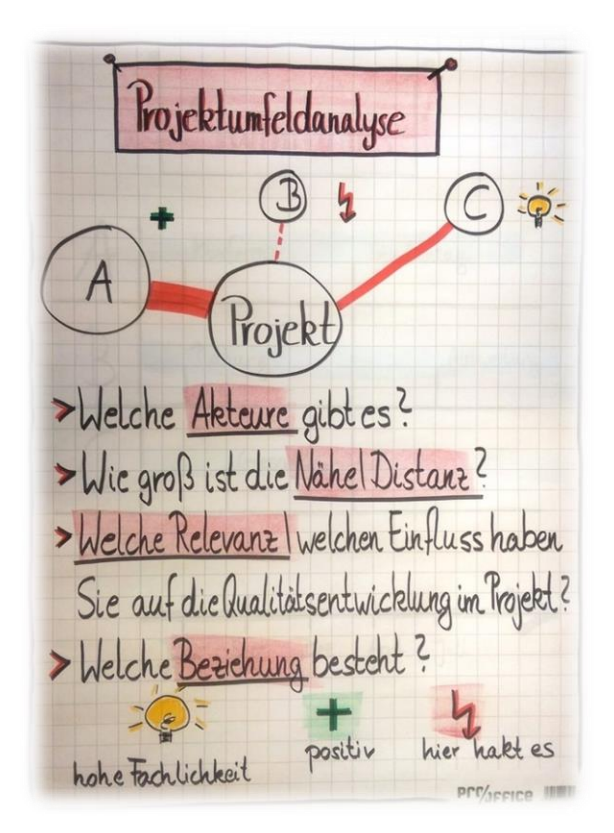

- einfache Linie regelmäßiger Kontakt
- unterbrochene Linie seltener, unverbindlicher Kontakt
	- fette Linie intensiver häufiger Kontakt
	- optimale Zusammenarbeit, sehr gute Beziehung
	- hohe Fachlichkeit, von der wir profitieren können
		- hier muss genauer hingeschaut werden… (Konflikt, noch keine Zusammenarbeit)

# **Beteiligungsfahrplan**

Aus der Projektumfeldanalyse ergibt sich der Beteiligungsfahrplan, der darstellt, welche Interessengruppen zu welchem Zeitpunkt informiert und mit einbezogen werden sollen.

Hier werden alle identifizierten Interessengruppen aufgelistet und eine individuelle Zeitleiste angefertigt.

Auf dieser Zeitleiste wird eingetragen, **wann** und **wie** mit **welchen** Interessengruppen Kontakt aufgenommen wird, wie sie informiert und/oder beteiligt werden etc.

Der Beteiligungsfahrplan bildet den zeitlichen Ablauf eines Prozesses horizontal ab.

#### Durchführung

Fertigen Sie einen Beteiligungsfahrplan an.

- 1. Übertragen Sie jede Interessengruppe aus der Projektumfeldanalyse in die erste Spalte des Beteiligungsfahrplans (A, B, C, D, E, …)
- 2. Ausgehend von einem definierten Zeitraum: Welche Schritte müsste wer wann tun, um die Interessengruppen zu informieren und/oder mit einzubeziehen (Information, Kommunikation, Berichtswesen, …)

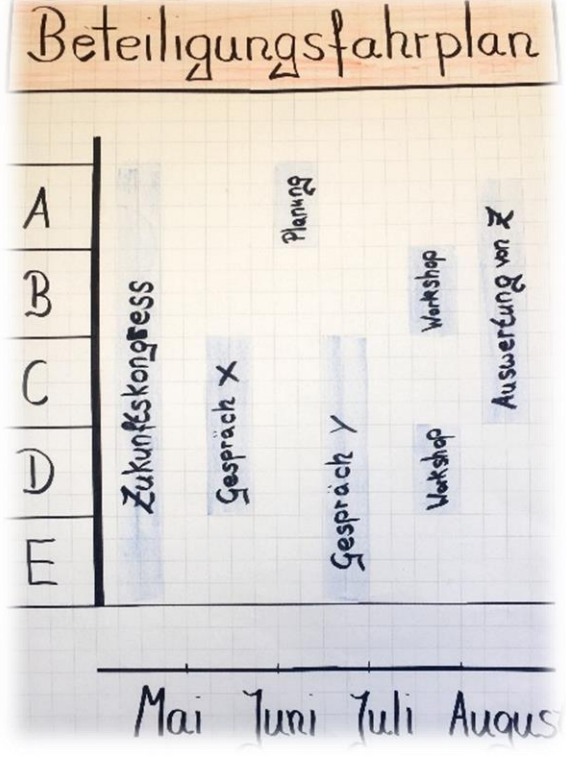